# Mathematics 231

Lecture 28 Liam O'Brien

#### Announcements

#### ■ Reading

1

3

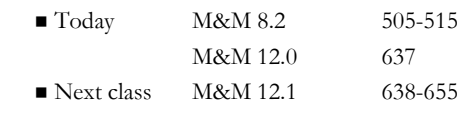

# Topics

- Hypothesis testing for comparing two proportions
- **Introduction to ANOVA**

# Comparison of Two Population Proportions

- Before, we considered the comparison of the population proportion to some null value,  $p_0$ .
- However, in studies we want to compare the proportions of "successes" in two populations  $p_1$  and  $p_2$ .
- Example: Proportion of successes in a treatment vs. control group, among males vs. females.
- Ordinarily, we want to know if  $p_1$  and  $p_2$  are identical (suspecting they are not).

4

# Comparison of Two Population Proportions

- Given SRS's from the two populations or groups,  $p_1$  and  $p_2$  can be estimated by their respective sample proportions.
- Question: Is the difference in sample proportions so large that it is unlikely to be due to chance alone.
- $\blacksquare$  To answer this question, we consider the difference between the two sample proportions:

 $\hat{p}_1 - \hat{p}_2$ 

5

7

### Comparison of Two Population Proportions

When both sample sizes,  $n_1$  and  $n_2$ , are suffciently large the sampling distribution of  $\hat{p}_1 - \hat{p}_2$  is  $n_1 \hat{p}(1-\hat{p}) \ge 10$  and  $n_2 \hat{p}(1-\hat{p}) \ge 10$ A test of H<sub>0</sub> :  $p_1 = p_2$  against H<sub>A</sub> :  $p_1 \neq p_2$  can be approximately normal. based on th e following statistic,

$$
z = \frac{\hat{p}_1 - \hat{p}_2}{\sqrt{\hat{p}(1-\hat{p})\left(\frac{1}{n_1} + \frac{1}{n_2}\right)}},
$$

 $1 + \lambda_2$  $1 + u_2$ where  $\hat{p} = \frac{x_1 + x_2}{n_1 + n_2}$  is the pooled estimate of p.  $=\frac{x_1+}{n_1+}$ 

#### CI for Two Population Proportions

When both sample sizes,  $n_1$  and  $n_2$ , are suffciently large the sampling distribution of  $\hat{p}_1 - \hat{p}_2$  is approximately normal. arge the sampling distribution of  $\hat{p}_1 - \hat{p}$ <br>pproximately normal.<br>  $\Delta$  confidence interval for the population<br>ifference is given by:<br>  $\hat{p}_1 - \hat{p}_2$ )  $\pm z^* \sqrt{\frac{\hat{p}_1(1-\hat{p}_1)}{\hat{p}_1(1-\hat{p}_2)}} + \frac{\hat{p}_2(1-\hat{p}_2)}{\hat{p}_2($ 

A confidence interval for the population proportion difference is given by:

$$
(\hat{p}_1 - \hat{p}_2) \pm z^* \sqrt{\frac{\hat{p}_1(1-\hat{p}_1)}{n_1} + \frac{\hat{p}_2(1-\hat{p}_2)}{n_2}}
$$

# Example: Binge Drinking

- A survey of 17,096 college students at 4-year colleges in the U.S. was conducted in 2000. each student was asked whether or not they participated in frequent binge drinking.
- Are men and women college students equally likely to participate in the behavior?
- Men:  $n = 7,180$ ;  $p-hat = 0.227$
- Women:  $n = 9,916$ ; p-hat = 0.170
- Calculate a 95% CI for the difference in means.

6

# Example: Binge Drinking

 $n_M \hat{p}_M = 1630 > 10; \quad n_M (1 - \hat{p}_M) = 5550 > 10$  $n_w \hat{p}_w = 1684 > 10; \quad n_w (1 - \hat{p}_w) = 8232 > 10$ A 95% CI is thus given by,

$$
\hat{p}_M - \hat{p}_W \pm z^* \sqrt{\frac{\hat{p}_M (1 - \hat{p}_M)}{n_M} + \frac{\hat{p}_W (1 - \hat{p}_W)}{n_W}}
$$

 $0.227 - 0.170 \pm 1.96(0.00622) = (0.0448, 0.0692)$ What does this tell us about the difference between the proportions of men and women college students who frequently binge drink?

9

11

# Example: Hypertension

- A major study of the effect of hypertension on risk of heart attack was performed.
- Data were collected from 3338 men with high blood pressure and 2676 men with low blood pressure.
- These men were followed over a period of time and 21 in the LBP group died of heart disease and 55 in the HBP group died of heart disease.
- Find a 95% CI for the difference between these two proportions.

# Example: Hypertension

Check validity assumptions: They all hold.

The 95% CI is given by,

$$
\hat{p}_{\text{HBP}} - \hat{p}_{\text{LBP}} \pm z^* \sqrt{\frac{\hat{p}_{\text{HBP}}(1 - \hat{p}_{\text{HBP}})}{n_{\text{HBP}}}} + \frac{\hat{p}_{\text{LBP}}(1 - \hat{p}_{\text{LBP}})}{n_{\text{LBP}}}
$$

 $0.0165 - 0.0078 \pm 1.96(0.00278) = (0.00324, 0.0142)$ What can we say about the relative risk o f death from heart disease comparing the HBP and LBP groups?

# Analysis of Variance (ANOVA)

- $\blacksquare$  Comparison of the means of K independent groups.
- **Populations are assumed to be normal with** equal variances,  $\sigma_1 = \sigma_2 = \dots = \sigma_K = \sigma$ .
- $\blacksquare$  We obtain SRSs of size  $n_i$  from the population with mean  $\mu_i$  and standard deviation  $\sigma_i$ , i=1,2,…K.
- $\blacksquare$  We want to test the null hypothesis H<sub>0</sub>:  $\mu_1$ =  $\mu_2$ =...  $\mu_K$  against the alternative that at least one of these means differs from the others.

12

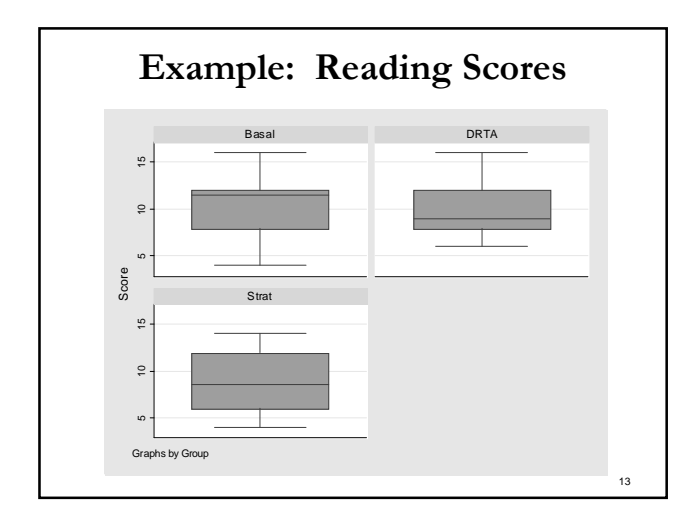

# Analysis of Variance (ANOVA)

- $\blacksquare$  With  $K$  populations there are two types of variability:
- 1. Variation of individual values around their group means (variation within groups).
- 2. Variation of group means around the overall mean (variation between groups).
- $\blacksquare$  Main idea: If (i) is small relative to (ii), this implies the group (or population) means are different.
- ANOVA determines whether variability in data is mainly from variation within groups, or variation between groups.

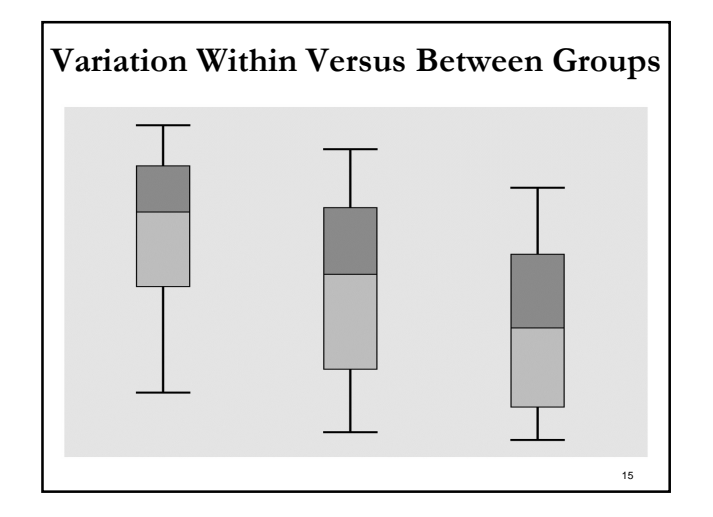

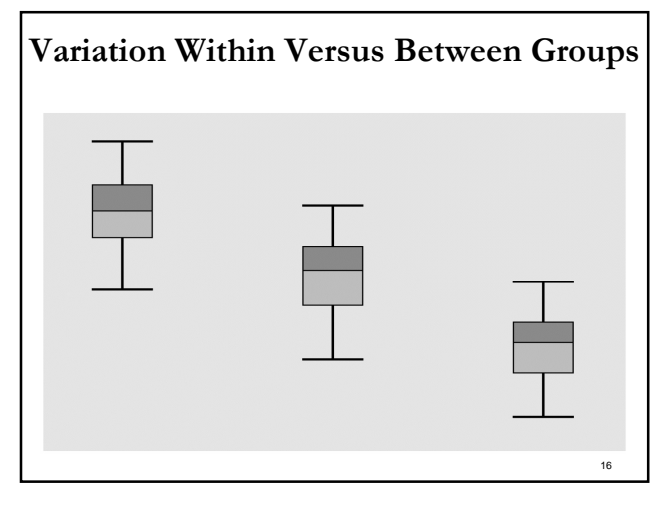

# Variance Within Groups

- From the assumption of homoscedasticity, we have that  $s_1, s_2,...,s_K$  all estimate  $\sigma$ , the common value of the sd in each of the K groups (or populations).
- As a result, we can combine them to obtain a better estimate of σ.
- The combined, or pooled, estimate of  $\sigma^2$  is called the variance within groups.

#### 17

19

## Variance Within Groups

Pooled estimate of  $\sigma^2$ , the variance within groups,

 $2 = MSE - (n_1 - 1)s_1^2 + (n_2 - 1)s_2^2 + \cdots + (n_k - 1)s_k^2$  $1 - 1$  $(n_1-1)s_1^2 + (n_2-1)s_2^2 + \cdots + (n_k-1)$  $\frac{1}{p} = MSE = \frac{(n_1 - 1)s_1 + (n_2 - 1)s_2 + \cdots + (n_K - 1)s_K}{(n_1 - 1) + (n_2 - 1) + \cdots + (n_K - 1)}$  $s_p^2 = MSE = \frac{(n_1 - 1)s_1^2 + (n_2 - 1)s_2^2 + \dots + (n_k - 1)s_1^2}{(n_1 - 1) + (n_2 - 1) + \dots + (n_k - 1)}$  $= MSE = \frac{(n_1 - 1)s_1^2 + (n_2 - 1)s_2^2 + \dots + (n_k - 1)}{(n_1 - 1) + (n_2 - 1) + \dots + (n_k - 1)}$ . . . ⋯

This is an extension of the pooled estimate of  $\sigma^2$  used for the two-sample t-test.

The MSE re fers to the within groups estimate variance MSE is also known as the "mean square (MS) error."

# Variance Between Groups

If the null hypothesis  $H_0: \mu_1 = \mu_2 = \cdots = \mu_K$  is in fact regard  $\bar{x}_1$  as an observation from a population with true, then it is as if we are sampling K times from the same population, with mean  $\mu$  and SD  $\sigma$ . From sampling distribution of sample mean, we can mean  $\mu$  and SD  $\sigma/\sqrt{n_1}$  $\overline{x}_2$  as an observation from a population with mean

 $\mu$  and SD  $\sigma/\sqrt{n_2}$  and so on.

# Variance Between Groups

 $1^{1}$   $1^{1}$   $2^{1}$  $1 + \mu_2$ where  $n = n_1 + n_2 + \cdots + n_k$ So we can get a better estimate of  $\mu$  using *i*  $K^{X}K = alli$ *K x*  $\overline{x}$  =  $\frac{n_1 \overline{x}_1 + n_2 \overline{x}_2 + \cdots + n_k \overline{x}_k}{\overline{x}_k}$  $n_1 + n_2 + \cdots + n_k$  n  $=$   $\frac{n_1\overline{x}_1 + n_2\overline{x}_2 + \cdots + n_K\overline{x}_K}{n_K}$  $+n_2 + \cdots +$  $\cdots + n_{\nu} \overline{X}_{\nu}$   $\sum_{\text{all }i}$ …

20

# Variance Between Groups

Another estimate of  $\sigma^2$  is the between groups estimate  $2 = MST_r - \frac{n_1(\bar{x}_1 - \bar{x})^2 + n_2(\bar{x}_2 - \bar{x})^2 + \dots + n_k(\bar{x}_k - \bar{x})^2}{}$ around the overall mean;  $s_b^2$  is also known as the "mean 1 This is an estimate of the variation of the group means  $s_b^2 = MSTr = \frac{n_1(\bar{x}_1 - \bar{x})^2 + n_2(\bar{x}_2 - \bar{x})^2 + \dots + n_K(\bar{x}_K - \bar{x})^2}{K-1}$  $= MSTr = \frac{n_1(\overline{x}_1 - \overline{x})^2 + n_2(\overline{x}_2 - \overline{x})^2 + \dots + n_K(\overline{x}_K - \overline{x})^2}{K-1}$ … square (MS) between groups" or "mean square for treatments."

Note: The between groups estimate of  $\sigma^2$  is valid only if  $H_0: \mu_1 = \mu_2 = \cdots = \mu_K$  is true.

# Variance Between Groups

If  $H_0: \mu_1 = \mu_2 = \cdots = \mu_k$  is true,  $s_w$  and  $s_b$  both Therefore a test of  $H_0: \mu_1 = \mu_2 = \cdots = \mu_K$  can be estimate  $\sigma$  and should be of similar magnitude. based on a comparison of the within groups and between groups estimates of the variability. If  $H_0: \mu_1 = \mu_2 = \cdots = \mu_K$  is not true, the between groups estimate of  $\sigma^2$  will, in general, be larger than the within groups estimate of  $\sigma^2$ .

 $22$ 

24

# The F Statistic

Question: Do sample means vary around the overall mean more than the individual observations vary around the sample means?

To evaluate  $H_0: \mu_1 = \mu_2 = \cdots = \mu_k$  we use the test statistic,

between groups MS  $F = \frac{MSTr}{MSE} = \frac{\text{between groups M}}{\text{within groups M}}$ .

The null hypothesis will be rejected if F is large.

# The F Statistic

Under H<sub>0</sub>:  $\mu_1 = \mu_2 = \cdots = \mu_K$ , the F statistic has an (where  $n = n_1 + n_2 + \dots + n_K$ ) F distribution with K-1 and n-K degrees of freedom Note: df corresond to numerator and denominator of F. F distribution cannot assume nega tive values and is skewed to the right. Its shape depends on the degrees of freedom.

23

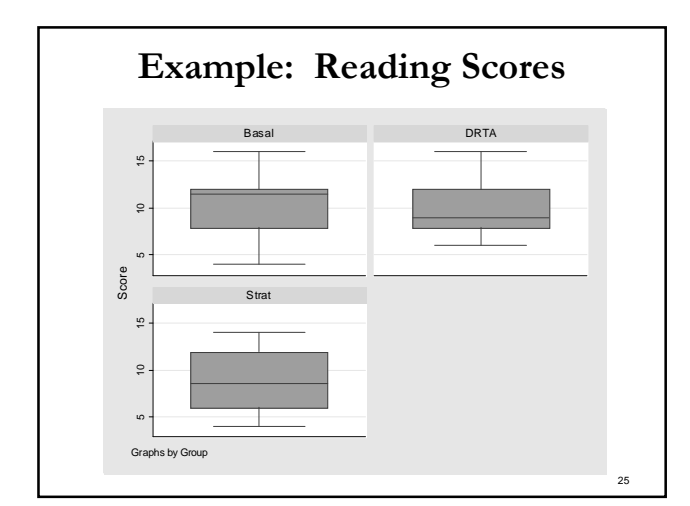

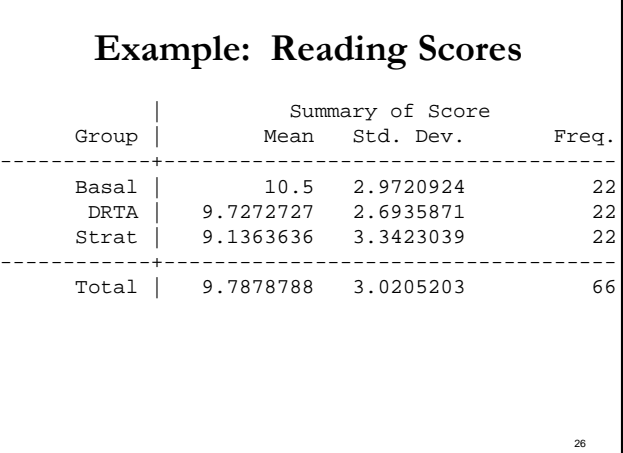

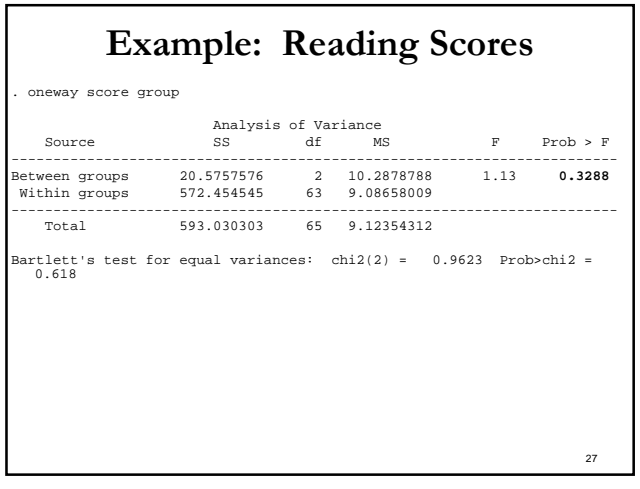

# Multiple Comparisons: Bonferroni

 Suppose we wish to perform all possible pairs of comparisons among K groups.

There are 
$$
\binom{K}{2} = \frac{K!}{2!(K-2)!} = \frac{K(K-1)}{2}
$$
 such comparison.

To protect against the overall level of  $\alpha$ , we must perform each individual test at level,

$$
\alpha^* = \frac{\alpha}{\binom{K}{2}}.
$$

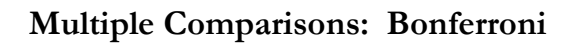

 Suppose we wish to perform all possible pairs of comparisons among K groups.

 $\binom{K}{2} = \frac{3!}{2!(3-2)!} = 3$  possible pairwise comparisons.  $\binom{K}{2} = \frac{3!}{2!(3-2)!} =$ 

Group 1 versus group 2 Group 1 versus group 3 Group 2 versis g roup 3 If you want an overall 0.05 level, then do each of the three tests at the  $0.05/3 = 0.0167$  level.

29

# ANOVA/Bonferroni in Stata

- To do a one-way ANOVA (1 group variable) in Stata, click on Statistics > Linear Models and related > ANOVA/ MANOVA > one way analysis of variance.
- Enter the "response" variable and the "group" variable.
- Then click the "Bonferroni" box under the Multiple Comparisons heading.
- Note: There are many multiple comparisons procedures, but Bonferroni is the most conservative.

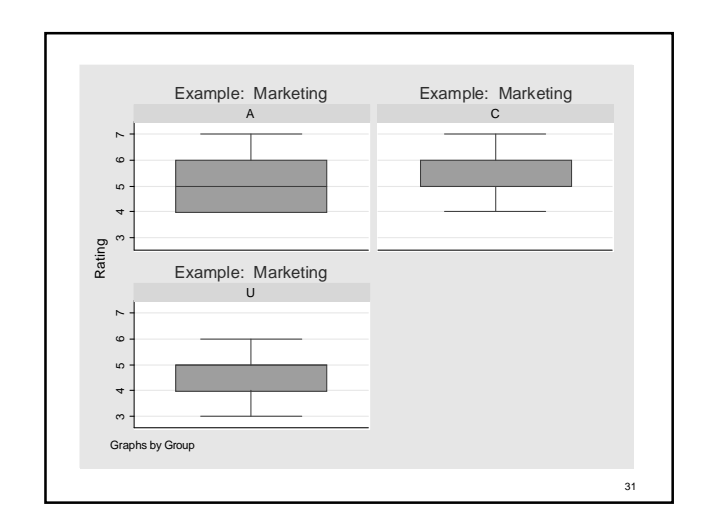

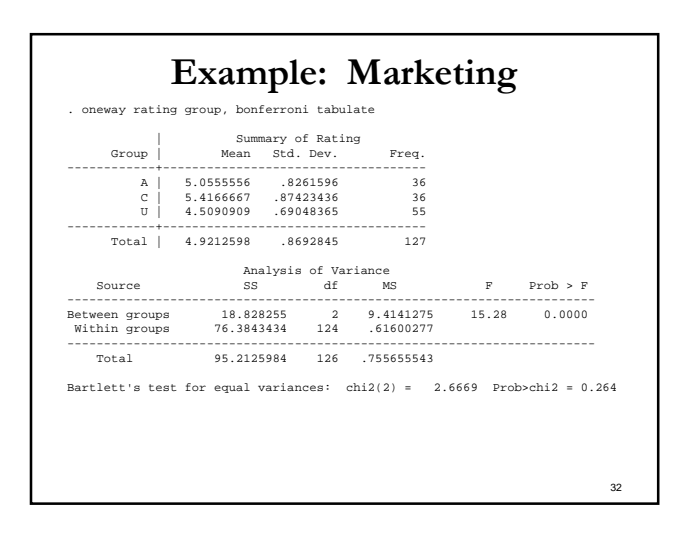

# Example: Marketing

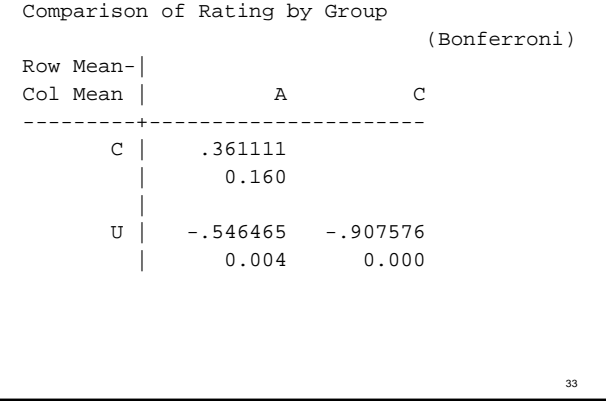

# Bonferroni in Stata

- Stata does all possible pairwise comparisons and reports p-values that are already corrected for the fact you have done [K\*(K-1)]/2 comparisons.
- That is, it constructs a series of two-sample ttests using  $S_w$  as an estimate of  $\sigma$ , and multiplies the usual p-values by  $[K*(K-1)]/2$ .
- So you compare the corrected p-values to 0.05.